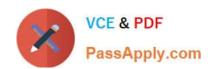

## QV\_DEVELOPER\_01QQ&As

**QlikView 11 Developer Certification Examination** 

# Pass QlikView QV\_DEVELOPER\_01 Exam with 100% Guarantee

Free Download Real Questions & Answers PDF and VCE file from:

https://www.passapply.com/qv\_developer\_01.html

100% Passing Guarantee 100% Money Back Assurance

Following Questions and Answers are all new published by QlikView Official Exam Center

- Instant Download After Purchase
- 100% Money Back Guarantee
- 365 Days Free Update
- 800,000+ Satisfied Customers

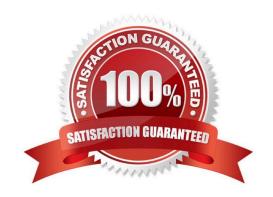

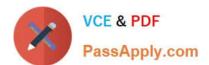

#### **QUESTION 1**

Which action should a developer perform on a table to reduce required memory and optimize the application?

- A. convert numeric fields into text fields using the Text function
- B. combine multiple fields into one complex field, reducing the number of fields per table
- C. make all numeric fields a fixed length by left padding with leading 0\\'s using the Num function
- D. split out a single complex field into multiple fields reducing the number of distinct values per field

Correct Answer: D

#### **QUESTION 2**

Refer to the exhibit to the right.

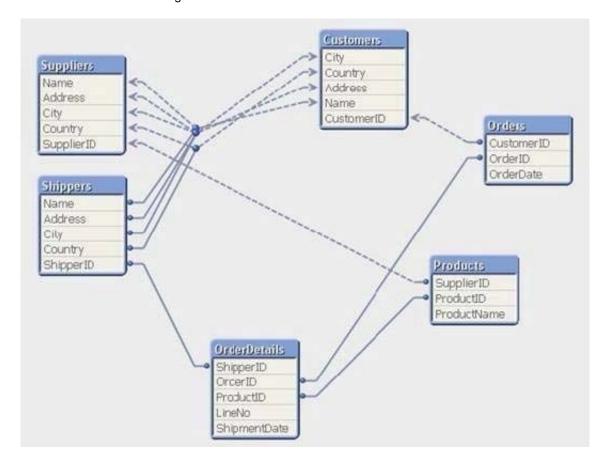

Which technique should be used by a developer to eliminate the circular reference in the data model displayed in the exhibit?

- A. qualify all the fields in the data model ending with \\'ID\\'
- B. qualify the fields Name, Address, City, and Country in the shippers and suppliers tables

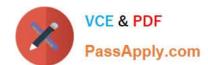

#### https://www.passapply.com/qv\_developer\_01.html 2024 Latest passapply QV\_DEVELOPER\_01 PDF and VCE dumps Download

C. rename the fields shipperID in the shippers table and supplierID in the suppliers table

D. rename the fields OrderID in the OrderDetails table and supplierID in the Products table

Correct Answer: B

#### **QUESTION 3**

A customer has sales data containing a fact table, sales and dimension tables, Customer, Item, and

Vendor. After loading the data, the Entity Relationship Diagram (ERD) has a synthetic table containing the

fields Name and Address from the Vendor and Customer tables.

How can a developer eliminate the synthetic keys and appropriately link the data?

A. qualify all tables

B. alias all primary key fields

C. left join the Customer data onto the sales table

D. qualify all tables and then unqualify all key fields

Correct Answer: D

#### **QUESTION 4**

Which chart should a designer use to display orders, sales, and average order value grouped by year, quarter, region, product, and salesperson?

A. Pivot Table

B. StraightTable

C. Grid Chart

D. Mekko Chart

E. Bar Chart

Correct Answer: A

#### **QUESTION 5**

Refer to the exhibit to the right.

### https://www.passapply.com/qv\_developer\_01.html 2024 Latest passapply QV\_DEVELOPER\_01 PDF and VCE dumps Download

```
Employees US:
LOAD EmployeeID,
     Name,
     Address;
SQL SELECT EmployeeID,
     Name,
     Address
FROM USEmployees;
Employees UK:
LOAD EmployeeID,
     Name,
     Address;
SQL SELECT EmployeeID,
     Name,
     Address
FROM UKEmployees;
```

A customer has two databases containing employee data for different regions. Based on the script displayed in the exhibit, what will be the resulting table schema?

A. one table named Employees\_US

B. one table named Employees\_UK

C. two tables named Employees\_US and Employees\_UK with no associations

D. two tables named Employees\_US and Employees\_UK with a synthetic key

Correct Answer: A

<u>Latest</u>

<u>QV\_DEVELOPER\_01</u>

<u>Dumps</u>

QV DEVELOPER 01 VCE <u>Dumps</u> QV DEVELOPER 01

Practice Test